# **Installer - Feature #36573**

# **Reuse foreman\_proxy::foreman\_base\_url value for puppet::server\_foreman\_url**

07/07/2023 12:06 PM - Ewoud Kohl van Wijngaarden

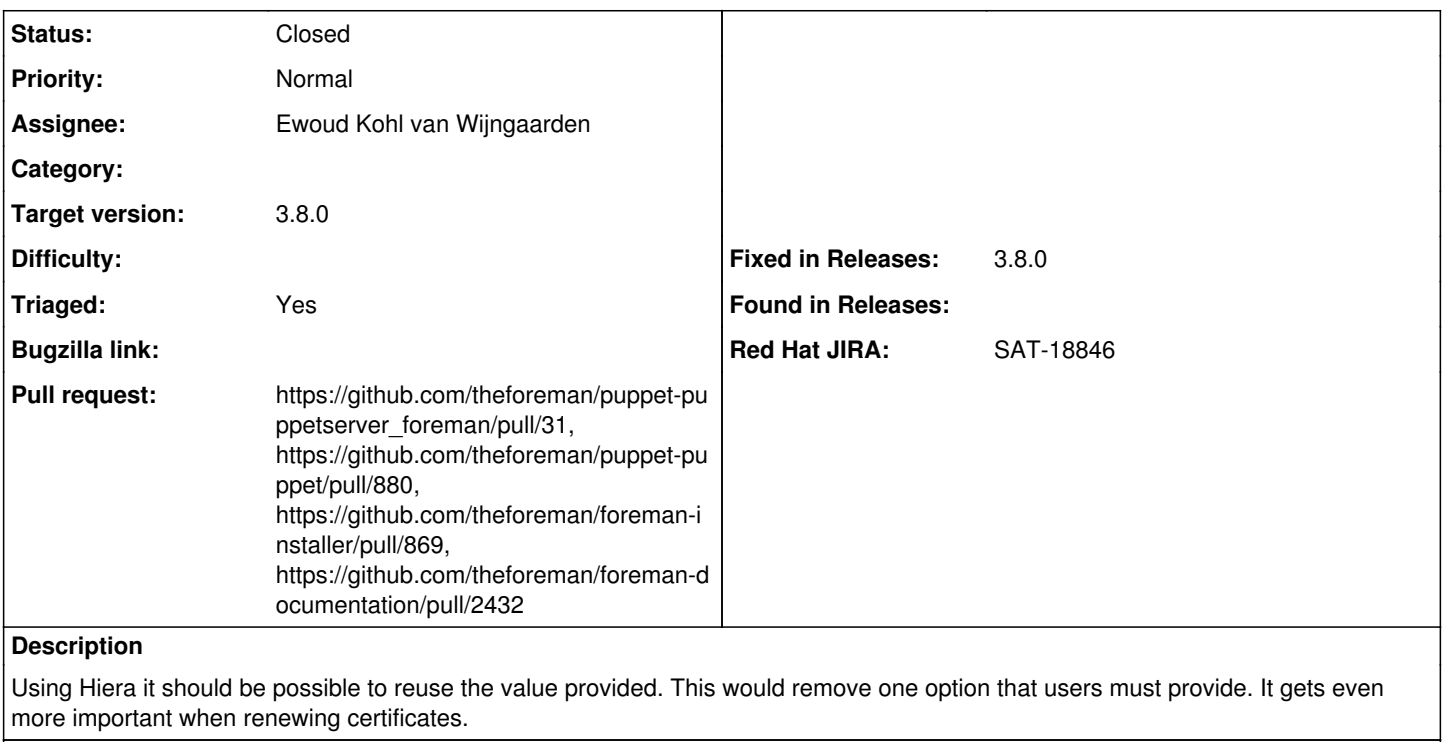

#### **Related issues:**

Related to Katello - Bug #20432: Wrong server\_foreman\_url in answer file on p... **Closed**

#### **Associated revisions**

#### **Revision 72556c04 - 08/07/2023 11:17 AM - Ewoud Kohl van Wijngaarden**

Fixes #36573 - Reuse foreman\_url answer from foreman\_proxy module

Rather than requiring the user to specify it twice, this prefers the Hiera answer from the foreman\_proxy module with the older value as a fallback. It's also a default, so users providing it explicitly won't be affected.

## **Revision 1a1117e5 - 08/07/2023 12:28 PM - Ewoud Kohl van Wijngaarden**

Refs #36573 - Drop default value for foreman\_url

This default matches what's in theforeman/puppetserver\_foreman and is not needed. Users can still override it, but the default just duplicates things.

### **Revision 943b4d6c - 08/07/2023 12:30 PM - Ewoud Kohl van Wijngaarden**

Refs #36573 - Drop puppet::server\_foreman\_url value if redundant

theforeman/puppetserver\_foreman has started to default to copying the value from foreman\_proxy::foreman\_base\_url when unspecified. theforeman/puppet has removed its default. This completes it by removing the value if both answers are the same.

The biggest benefit is that the user only needs to care about a single answer and no longer keep them in sync. This means we can stop thinking about whether Puppet is enabled or not in all our user instructions.

#### **History**

#### **#1 - 07/07/2023 12:21 PM - The Foreman Bot**

*- Status changed from New to Ready For Testing*

*- Assignee set to Ewoud Kohl van Wijngaarden*

#### *- Pull request https://github.com/theforeman/puppet-puppetserver\_foreman/pull/31 added*

#### **#2 - 07/07/2023 12:26 PM - The Foreman Bot**

*- Pull request https://github.com/theforeman/puppet-puppet/pull/880 added*

#### **#3 - 07/07/2023 12:32 PM - The Foreman Bot**

*- Pull request https://github.com/theforeman/foreman-installer/pull/869 added*

## **#4 - 08/02/2023 09:58 AM - Ewoud Kohl van Wijngaarden**

*- Red Hat JIRA set to SAT-18846*

## **#5 - 08/07/2023 10:00 AM - Ewoud Kohl van Wijngaarden**

*- Target version set to 3.8.0*

## **#6 - 08/07/2023 12:01 PM - Ewoud Kohl van Wijngaarden**

*- Status changed from Ready For Testing to Closed*

Applied in changeset [puppet-puppetserver\\_foreman|72556c04e0071502f01b5262b2a42ee98968647a.](https://projects.theforeman.org/projects/puppet-foreman/repository/puppet-puppetserver_foreman/revisions/72556c04e0071502f01b5262b2a42ee98968647a)

#### **#7 - 08/07/2023 12:31 PM - Ewoud Kohl van Wijngaarden**

*- Fixed in Releases 3.8.0 added*

## **#8 - 08/09/2023 12:34 PM - Ewoud Kohl van Wijngaarden**

*- Related to Bug #20432: Wrong server\_foreman\_url in answer file on proxy content added*

#### **#9 - 09/11/2023 10:34 AM - Ewoud Kohl van Wijngaarden**

*- Triaged changed from No to Yes*

#### **#10 - 09/14/2023 11:12 AM - The Foreman Bot**

*- Pull request https://github.com/theforeman/foreman-documentation/pull/2432 added*